# Package 'choroplethr'

August 11, 2020

<span id="page-0-0"></span>Title Simplify the Creation of Choropleth Maps in R

Description Choropleths are thematic maps where geographic regions, such as states, are colored according to some metric, such as the number of people who live in that state. This package simplifies this process by 1. Providing ready-made functions for creating choropleths of common maps. 2. Providing data and API connections to interesting data sources for making choropleths. 3. Providing a framework for creating choropleths from arbitrary shapefiles. 4. Overlaying those maps over reference maps from Google Maps.

Version 3.7.0

Maintainer Ari Lamstein <ari@lamsteinconsulting.com>

URL www.choroplethr.com

Copyright Trulia, Inc.

License BSD\_3\_clause + file LICENSE

**Imports** Hmisc, stringr, ggplot $2$  ( $> = 2.0.0$ ), dplyr, R6, WDI, ggmap, RgoogleMaps, tigris (>= 1.0), gridExtra, xml2, rvest, tidyr, tidycensus

**Suggests** testthat, choroplethrMaps, choroplethrAdmin1 ( $> = 1.1.0$ )

**Depends** R  $(>= 3.5.0)$ , acs

Collate 'acs.R' 'choropleth.R' 'admin1.R' 'admin1\_region.R' 'choroplethr\_animate.R' 'choroplethr\_wdi.R' 'country.R' 'usa.R' 'county.R' 'county\_zoom.R' 'data.R' 'get\_congress\_116\_party\_data.R' 'get\_congressional\_demographics.R' 'get\_county\_demographics.R' 'get\_state\_demograhpics.R' 'get\_tract\_demographics.R' 'startup\_messages.R' 'state.R' 'tract.R' 'utils.R'

RoxygenNote 7.1.1

Encoding UTF-8

NeedsCompilation no

Author Ari Lamstein [aut, cre], Brian Johnson [ctb], Trulia, Inc. [cph]

Repository CRAN

Date/Publication 2020-08-11 05:30:02 UTC

# R topics documented:

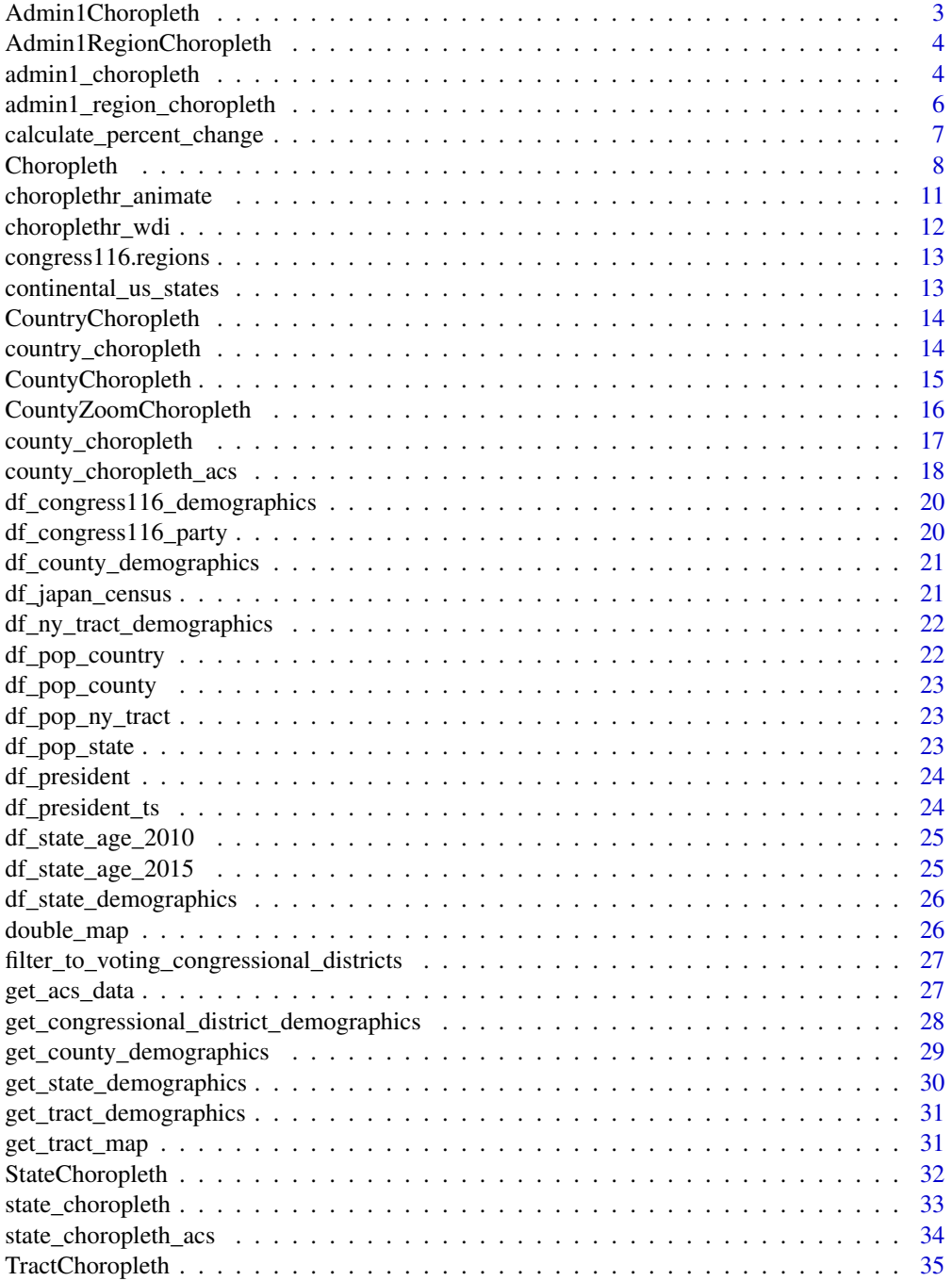

<span id="page-2-0"></span>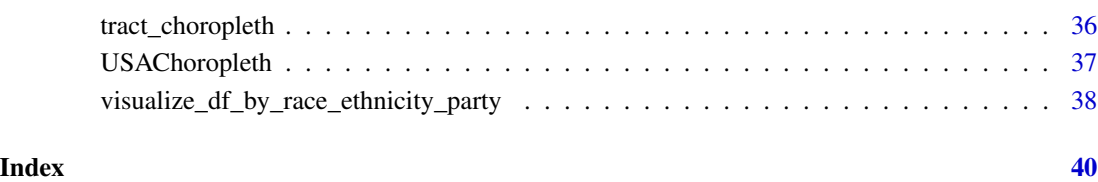

Admin1Choropleth *An R6 object for creating Administration Level 1 choropleths.*

# Description

An R6 object for creating Administration Level 1 choropleths.

An R6 object for creating Administration Level 1 choropleths.

# Super class

[choroplethr::Choropleth](#page-0-0) -> Admin1Choropleth

#### Methods

#### Public methods:

- [Admin1Choropleth\\$new\(\)](#page-2-1)
- [Admin1Choropleth\\$clone\(\)](#page-2-2)

#### <span id="page-2-1"></span>Method new():

*Usage:* Admin1Choropleth\$new(country.name, user.df)

<span id="page-2-2"></span>Method clone(): The objects of this class are cloneable with this method.

*Usage:* Admin1Choropleth\$clone(deep = FALSE)

*Arguments:*

deep Whether to make a deep clone.

```
Admin1RegionChoropleth
```
*An R6 object for creating Administration Level 1 choropleths based on regions.*

#### Description

Compare with the Admin1Choropleth object, which creates Admin 1 choropleths based on Countries. This function is useful if you want a map that spans multiple countries - Especially if it only needs to include a portion of a country.

# Super class

```
choroplethr::Choropleth -> Admin1RegionChoropleth
```
#### Methods

Public methods:

- [Admin1RegionChoropleth\\$new\(\)](#page-2-1)
- [Admin1RegionChoropleth\\$clone\(\)](#page-2-2)

#### Method new():

*Usage:* Admin1RegionChoropleth\$new(user.df)

Method clone(): The objects of this class are cloneable with this method.

*Usage:*

Admin1RegionChoropleth\$clone(deep = FALSE)

*Arguments:*

deep Whether to make a deep clone.

admin1\_choropleth *Create an admin1-level choropleth for a specified country*

# Description

The map used comes from ?admin1.map in the choroplethrAdmin1 package. See ?get\_admin\_countries and ?get\_admin\_regions in the choroplethrAdmin1 package for help with the spelling of regions.

admin1\_choropleth 5

# Usage

```
admin1_choropleth(
  country.name,
  df,
  title = ",
  legend = ",
 num_colors = 7,
 zoom = NULL,
 reference_map = FALSE
)
```
# Arguments

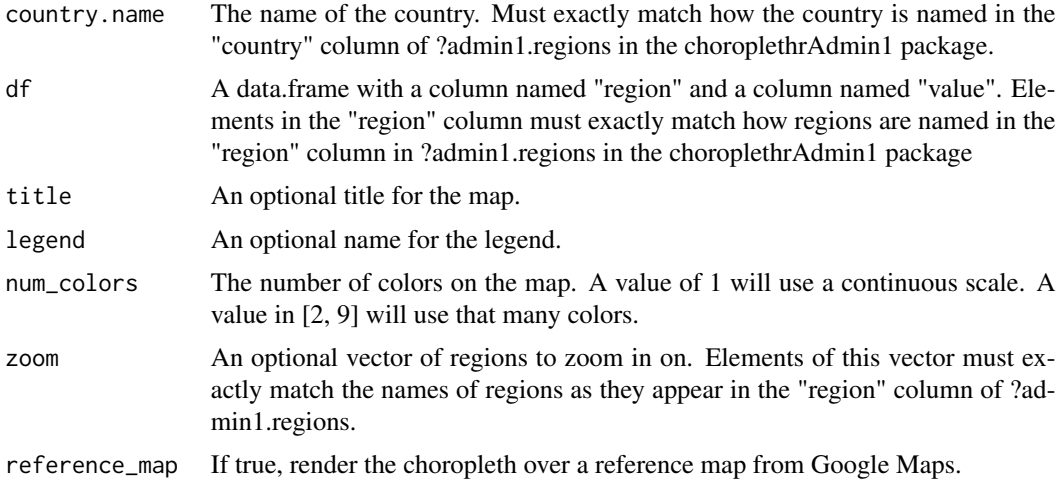

# Examples

## Not run:

library(choroplethrAdmin1)

```
data(df_japan_census)
head(df_japan_census)
# set the value we want to map to be the 2010 population estimates
df_japan_census$value=df_japan_census$pop_2010
```

```
# default map of all of japan
admin1_choropleth("japan",
                  df_japan_census,
                   "2010 Japan Population Estimates",
                   "Population")
# zoom in on the Kansai region and use a continuous scale
kansai = c("mie", "nara", "wakayama", "kyoto", "osaka", "hyogo", "shiga")
admin1_choropleth("japan",
                  df_japan_census,
```

```
"2010 Japan Population Estimates",
                   "Population",
                   1,
                   kansai)
admin1_choropleth("japan",
                   df_japan_census,
                   "2010 Japan Population Estimates",
                   "Population",
                   1,
                   kansai,
                   reference_map = TRUE)
```
## End(Not run)

```
admin1_region_choropleth
```
*Create a map of Administrative Level 1 regions*

# Description

Unlike ?admin1\_choropleth, the regions here can span multiple countries.

# Usage

```
admin1_region_choropleth(
 df,
 title = ",
 legend = ",
 num_colors = 7,
 zoom = NULL,
 reference_map = FALSE
)
```
# Arguments

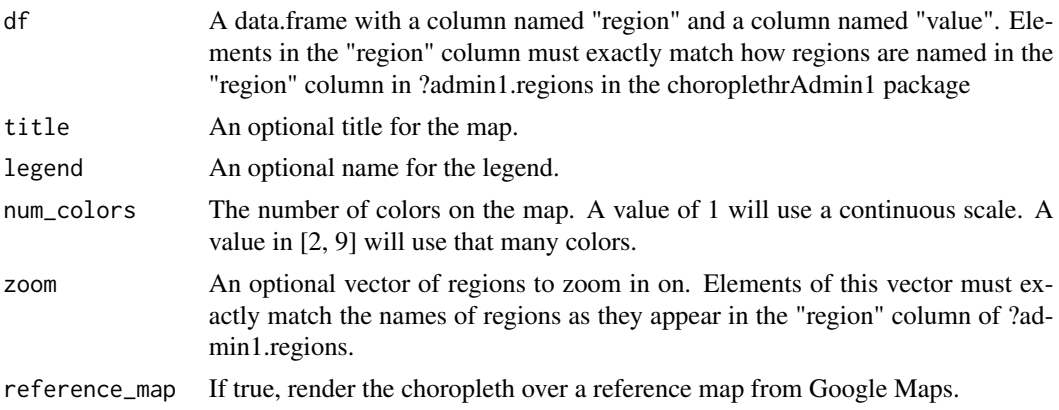

# <span id="page-6-0"></span>Details

The map used comes from ?admin1.map in the choroplethrAdmin1 package. See ?get\_admin\_countries and ?get\_admin\_regions in the choroplethrAdmin1 package for help with the spelling of regions.

#### Examples

```
## Not run:
library(choroplethrAdmin1)
# map of continental us + southern canada
data("continental_us_states")
lower_canada = c("british columbia", "alberta", "saskatchewan", "manitoba", "ontario", "quebec")
regions = c(lower_canada, continental_us_states)
df = data.frame(region=regions, value=sample(1:length(regions)))
admin1_region_choropleth(df)
## End(Not run)
```
calculate\_percent\_change

*Calculate the percentage change between two choroplethr dataframes.*

#### Description

Merges df1 and df2 on column named "region", and computes percentage change from df1\$value to df2\$value. Result is in the new "value" column, and rounded to two digits.

#### Usage

```
calculate_percent_change(df1, df2)
```
# **Arguments**

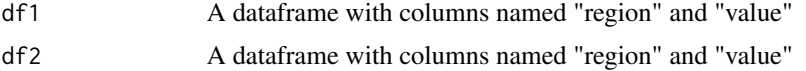

#### Examples

```
## Not run:
# load median age estimates from 2010 and 2015
data(df_state_age_2010)
data(df_state_age_2015)
```

```
state_choropleth(df_age_diff,
   title = "Percent Change in Median Age, 2010-2015",
   legend = "Percent Change",
   num_colors = 0)
```

```
## End(Not run)
```
Choropleth *The base Choropleth object.*

#### Description

The base Choropleth object.

The base Choropleth object.

#### Methods

# Public methods:

- [Choropleth\\$new\(\)](#page-2-1)
- [Choropleth\\$render\(\)](#page-8-0)
- [Choropleth\\$get\\_min\\_long\(\)](#page-8-1)
- [Choropleth\\$get\\_max\\_long\(\)](#page-8-2)
- [Choropleth\\$get\\_min\\_lat\(\)](#page-8-3)
- [Choropleth\\$get\\_max\\_lat\(\)](#page-8-4)
- [Choropleth\\$get\\_bounding\\_box\(\)](#page-8-5)
- [Choropleth\\$get\\_x\\_scale\(\)](#page-8-6)
- [Choropleth\\$get\\_y\\_scale\(\)](#page-8-7)
- [Choropleth\\$get\\_reference\\_map\(\)](#page-8-8)
- [Choropleth\\$get\\_choropleth\\_as\\_polygon\(\)](#page-8-9)
- [Choropleth\\$render\\_with\\_reference\\_map\(\)](#page-8-10)
- [Choropleth\\$clip\(\)](#page-8-11)
- [Choropleth\\$discretize\(\)](#page-9-0)
- [Choropleth\\$bind\(\)](#page-9-1)
- [Choropleth\\$prepare\\_map\(\)](#page-9-2)
- [Choropleth\\$get\\_scale\(\)](#page-9-3)
- [Choropleth\\$theme\\_clean\(\)](#page-9-4)
- [Choropleth\\$theme\\_inset\(\)](#page-9-5)
- [Choropleth\\$format\\_levels\(\)](#page-9-6)
- [Choropleth\\$set\\_zoom\(\)](#page-9-7)
- [Choropleth\\$get\\_zoom\(\)](#page-9-8)
- [Choropleth\\$set\\_num\\_colors\(\)](#page-9-9)
- [Choropleth\\$clone\(\)](#page-2-2)

# Method new():

<span id="page-7-0"></span>

# Choropleth 9

<span id="page-8-11"></span><span id="page-8-10"></span><span id="page-8-9"></span><span id="page-8-8"></span><span id="page-8-7"></span><span id="page-8-6"></span><span id="page-8-5"></span><span id="page-8-4"></span><span id="page-8-3"></span><span id="page-8-2"></span><span id="page-8-1"></span><span id="page-8-0"></span>*Usage:* Choropleth\$new(map.df, user.df) Method render(): *Usage:* Choropleth\$render() Method get\_min\_long(): *Usage:* Choropleth\$get\_min\_long() Method get\_max\_long(): *Usage:* Choropleth\$get\_max\_long() Method get\_min\_lat(): *Usage:* Choropleth\$get\_min\_lat() Method get\_max\_lat(): *Usage:* Choropleth\$get\_max\_lat() Method get\_bounding\_box(): *Usage:* Choropleth\$get\_bounding\_box(long\_margin\_percent, lat\_margin\_percent) Method get\_x\_scale(): *Usage:* Choropleth\$get\_x\_scale() Method get\_y\_scale(): *Usage:* Choropleth\$get\_y\_scale() Method get\_reference\_map(): *Usage:* Choropleth\$get\_reference\_map() Method get\_choropleth\_as\_polygon(): *Usage:* Choropleth\$get\_choropleth\_as\_polygon(alpha) Method render\_with\_reference\_map(): *Usage:* Choropleth\$render\_with\_reference\_map(alpha = 0.5)

```
Method clip():
 Usage:
 Choropleth$clip()
Method discretize():
 Usage:
 Choropleth$discretize()
Method bind():
 Usage:
 Choropleth$bind()
Method prepare_map():
 Usage:
 Choropleth$prepare_map()
Method get_scale():
 Usage:
 Choropleth$get_scale()
Method theme_clean():
 Usage:
 Choropleth$theme_clean()
Method theme_inset():
 Usage:
 Choropleth$theme_inset()
Method format_levels():
 Usage:
 Choropleth$format_levels(x, nsep = " to ")
Method set_zoom():
 Usage:
 Choropleth$set_zoom(zoom)
Method get_zoom():
 Usage:
 Choropleth$get_zoom()
Method set_num_colors():
 Usage:
 Choropleth$set_num_colors(num_colors)
Method clone(): The objects of this class are cloneable with this method.
 Usage:
 Choropleth$clone(deep = FALSE)
 Arguments:
```
<span id="page-9-9"></span><span id="page-9-8"></span><span id="page-9-7"></span><span id="page-9-6"></span>deep Whether to make a deep clone.

#### <span id="page-10-0"></span>Description

Given a list of choropleths, represented as ggplot2 objects

- 1. Save the individual images to the working directory with the naming convention "choropleth\_1.png", "choropleth\_2.png", etc.
- 2. Write a file called "animated\_choropleth.html" which contains a viewer which animates them.

#### Usage

choroplethr\_animate(choropleths)

#### Arguments

choropleths A list of choropleths represented as ggplot2 objects.

# Value

Nothing. However, a variable number of files are written to the current working directory.

#### Author(s)

Ari Lamstein (R code) and Brian Johnson (JavaScript, HTML and CSS code)

#### Examples

```
## Not run:
data(df_president_ts)
?df_president_ts # time series of all US presidential elections 1789-2012
# create a list of choropleths of presidential election results for each year
choropleths = list()
for (i in 2:(ncol(df_president_ts))) {
 df = df_{\text{president}\_ts[, c(1, i)]colnames(df) = c("region", "value")
 title = paste0("Presidential Election Results: ", colnames(df_president_ts)[i])
 choropleths[[i-1]] = state_choropleth(df, title=title)
}
# set working directory and animate
setwd("~/Desktop")
choroplethr_animate(choropleths)
## End(Not run)
```
<span id="page-11-0"></span>

#### Description

Create a country-level choropleth using data from the World Bank's World Development Indicators (WDI)

#### Usage

```
choroplethr_wdi(
  code = "SP.POP.TOTL",
  year = 2012,
  title = "",
  num_colors = 7,
  zoom = NULL
\mathcal{L}
```
#### Arguments

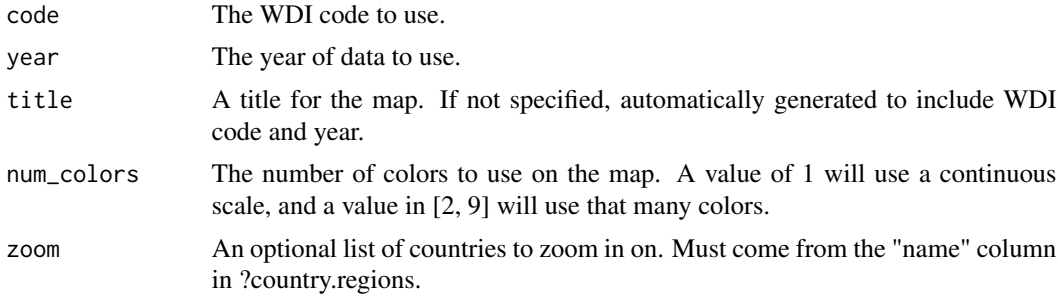

# Value

A choropleth.

#### References

Uses the WDI function from the WDI package by Vincent Arel-Bundock.

# Examples

```
## Not run:
# See http://data.worldbank.org/indicator/SP.POP.TOTL
choroplethr_wdi(code="SP.POP.TOTL", year=2012, title="2012 Population Estimates", num_colors=1)
# See http://data.worldbank.org/indicator/SP.DYN.LE00.IN
```
choroplethr\_wdi(code="SP.DYN.LE00.IN", year=2012, title="2012 Life Expectancy Estimates")

# <span id="page-12-0"></span>congress116.regions 13

# See http://data.worldbank.org/indicator/NY.GDP.PCAP.CD choroplethr\_wdi(code="NY.GDP.PCAP.CD", year=2012, title="2012 Per Capita Income") ## End(Not run)

congress116.regions *A data.frame containing geographic metadata about the Congressional Districts of the 116th US Congress*

#### Description

Column region is how the Census Bureau refers to the geography. Note that this region is a 4 character string, and so has a leading 0 if necessary. The first two characters are the state FIPS code, and the second two characters are the district ID. States that only have 1 district (i.e. a representative "at large") have district 00. All other states start at 01.

#### Usage

data(congress116.regions)

continental\_us\_states *A vector of the names of US Continental US States.*

#### Description

A vector of the names of US Continental US States.

#### Usage

data(continental\_us\_states)

#### Author(s)

Ari Lamstein

<span id="page-13-0"></span>CountryChoropleth *An R6 object for creating country-level choropleths.*

# Description

An R6 object for creating country-level choropleths.

An R6 object for creating country-level choropleths.

#### Super class

[choroplethr::Choropleth](#page-0-0) -> CountryChoropleth

# Methods

# Public methods:

- [CountryChoropleth\\$new\(\)](#page-2-1)
- [CountryChoropleth\\$clone\(\)](#page-2-2)

# Method new():

*Usage:* CountryChoropleth\$new(user.df)

Method clone(): The objects of this class are cloneable with this method.

*Usage:* CountryChoropleth\$clone(deep = FALSE) *Arguments:* deep Whether to make a deep clone.

country\_choropleth *Create a country-level choropleth*

# Description

The map used is country.map in the choroplethrMaps package. See country.regions for an object which can help you coerce your regions into the required format.

```
country_choropleth(df, title = "", legend = "", num_colors = 7, zoom = NULL)
```
<span id="page-14-0"></span>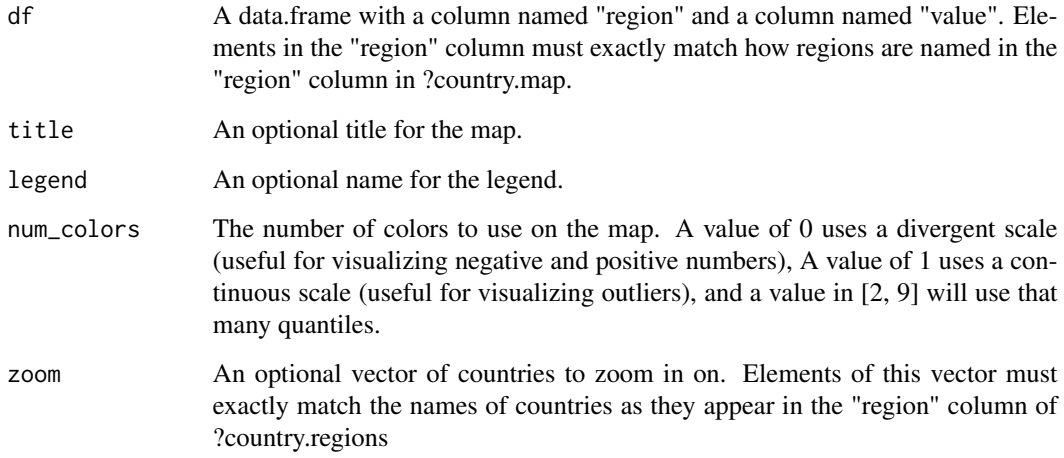

# Examples

```
# demonstrate default options
data(df_pop_country)
country_choropleth(df_pop_country, "2012 World Bank Populate Estimates")
# demonstrate continuous scale
country_choropleth(df_pop_country, "2012 World Bank Populate Estimates", num_colors=1)
# demonstrate zooming
country_choropleth(df_pop_country,
                   "2012 World Bank Population Estimates",
                   num_colors=1,
                   zoom=c("united states of america", "canada", "mexico"))
```
CountyChoropleth *Create a county-level choropleth*

# Description

Create a county-level choropleth

Create a county-level choropleth

# Super classes

[choroplethr::Choropleth](#page-0-0) -> [choroplethr::USAChoropleth](#page-0-0) -> CountyChoropleth

# Methods

#### Public methods:

- [CountyChoropleth\\$new\(\)](#page-2-1)
- [CountyChoropleth\\$clip\(\)](#page-8-11)
- [CountyChoropleth\\$clone\(\)](#page-2-2)

#### Method new():

```
Usage:
CountyChoropleth$new(user.df)
```
# Method clip():

*Usage:* CountyChoropleth\$clip()

Method clone(): The objects of this class are cloneable with this method.

*Usage:* CountyChoropleth\$clone(deep = FALSE) *Arguments:* deep Whether to make a deep clone.

CountyZoomChoropleth *Create a county-level choropleth that zooms on counties, not states.*

# Description

Create a county-level choropleth that zooms on counties, not states. Create a county-level choropleth that zooms on counties, not states.

#### Super class

[choroplethr::Choropleth](#page-0-0) -> CountyZoomChoropleth

# Methods

# Public methods:

- [CountyZoomChoropleth\\$new\(\)](#page-2-1)
- [CountyZoomChoropleth\\$render\(\)](#page-8-0)
- [CountyZoomChoropleth\\$clone\(\)](#page-2-2)

# Method new():

*Usage:*

CountyZoomChoropleth\$new(user.df)

Method render():

<span id="page-15-0"></span>

# <span id="page-16-0"></span>county\_choropleth 17

*Usage:* CountyZoomChoropleth\$render()

Method clone(): The objects of this class are cloneable with this method.

*Usage:* CountyZoomChoropleth\$clone(deep = FALSE) *Arguments:* deep Whether to make a deep clone.

county\_choropleth *Create a choropleth of US Counties*

# Description

The map used is county.map in the choroplethrMaps package. See country.regions in the choroplethrMaps package for an object which can help you coerce your regions into the required format.

#### Usage

```
county_choropleth(
  df,
  title = ",
  legend = ",
  num_colors = 7,
  state_zoom = NULL,
  county_zoom = NULL,
  reference_map = FALSE
)
```
# Arguments

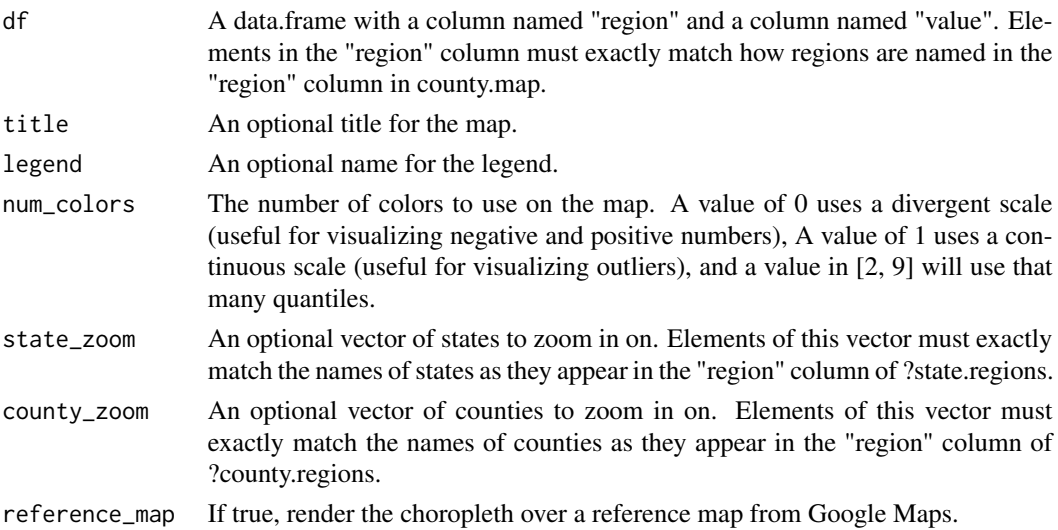

#### Examples

```
## Not run:
# default parameters
data(df_pop_county)
county_choropleth(df_pop_county,
                 title = "US 2012 County Population Estimates",
                 legend = "Population")
# zoom in on california and add a reference map
county_choropleth(df_pop_county,
                 title = "California County Population Estimates",
                 legend = "Population",
                 state_zoom = "california",
                 reference_map = TRUE)
# continuous scale
data(df_pop_county)
county_choropleth(df_pop_county,
                title = "US 2012 County Population Estimates",
                legend = "Population",
                num_colors = 1,
                state_zoom = c("california", "oregon", "washington"))
library(dplyr)
library(choroplethrMaps)
data(county.regions)
# show the population of the 5 counties (boroughs) that make up New York City
nyc_county_names = c("kings", "bronx", "new york", "queens", "richmond")
nyc_county_fips = county.regions %>%
 filter(state.name == "new york" & county.name %in% nyc_county_names) %>%
 select(region)
county_choropleth(df_pop_county,
                 title = "Population of Counties in New York City",
                 legend = "Population",
                 num\_colors = 1,
                 county_zoom = nyc_county_fips$region)
## End(Not run)
```
county\_choropleth\_acs *Create a US County choropleth from ACS data*

#### **Description**

Creates a US County choropleth using the US Census' American Community Survey (ACS) data. Requires the acs package to be installed, and a Census API Key to be set with the acs's api.key.install function. Census API keys can be obtained at http://www.census.gov/developers/tos/key\_request.html.

<span id="page-17-0"></span>

county\_choropleth\_acs 19

# Usage

```
county_choropleth_acs(
  tableId,
  endyear = 2011,
  span = 5,num_colors = 7,
  state_zoom = NULL,
  county_zoom = NULL
)
```
### Arguments

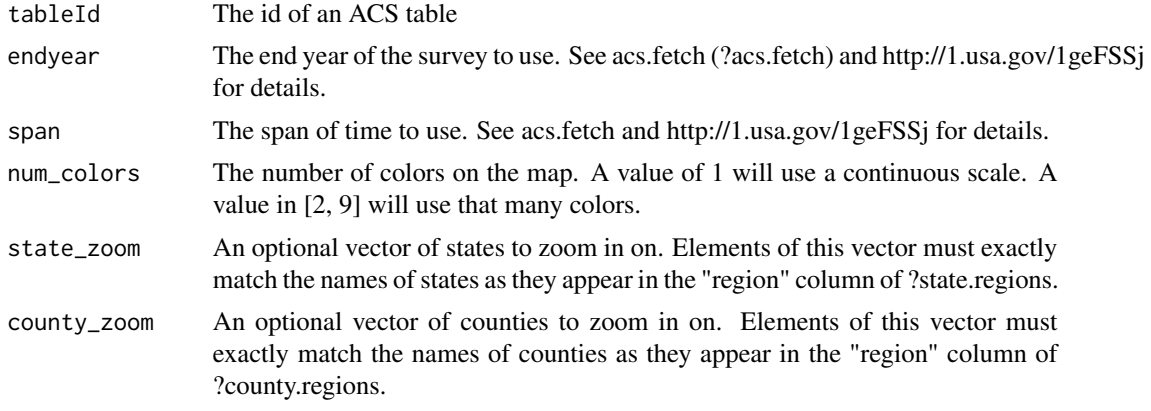

# Value

A choropleth.

# References

Uses the acs package created by Ezra Haber Glenn.

# See Also

api.key.install in the acs package which sets an Census API key for the acs library

http://factfinder2.census.gov/faces/help/jsf/pages/metadata.xhtml?lang=en&type=survey&id=survey.en.ACS\_ACS which contains a list of all ACS surveys.

# Examples

```
## Not run:
# median income, all counties in US
county_choropleth_acs("B19301")
# continuous scale, zooing in on all counties in New York, New Jersey and Connecticut
county_choropleth_acs("B19301", num_colors=1, state_zoom=c("new york", "new jersey", "connecticut"))
```
# zooming in on the 5 counties (boroughs) that make up New York City

```
library(dplyr)
library(choroplethrMaps)
data(county.regions)
nyc_county_names=c("kings", "bronx", "new york", "queens", "richmond")
nyc_county_fips = county.regions %>%
 filter(state.name=="new york" & county.name %in% nyc_county_names) %>%
 select(region)
county_choropleth_acs("B19301", num_colors=1, county_zoom=nyc_county_fips$region)
## End(Not run)
```

```
df_congress116_demographics
```
*A data.frame containing demographic statistics about the 116th Congressional Districts*

# Description

A data.frame containing demographic statistics about the 116th Congressional Districts

#### Usage

data(df\_congress116\_demographics)

#### References

Data comes from the 2018 5-year American Community Survey (ACS). Data generated by ?get\_congressional\_district\_demog

df\_congress116\_party *A data.frame containing party affiliation data about the Congressional Districts of 116th US Congress*

#### Description

Contains the party affiliation of each member elected to the House of Representatives of the 116th Congress, along with metadata. Note that party affiliation is of who the citizens voted for, and not who is currently (July 30, 2020) serving. Currently three members have resigned since being elected, one switched party and one died. For details of how this data was compiled, please see function get\_congressional\_116\_party\_data in file get\_congress\_116\_party\_data. That file ships with this package, but is not exported, since it relies on scraping data from Wikipedia, and that web page is subject to change.

```
data(df_congress116_party)
```
<span id="page-19-0"></span>

```
df_county_demographics
```
*A data.frame containing demographic statistics for each county in the United States.*

# Description

A data.frame containing demographic statistics for each county in the United States.

# Usage

data(df\_county\_demographics)

# References

Data comes from the 2013 5-year American Community Survey (ACS). Data generated by ?get\_county\_demographics.

# Examples

```
## Not run:
library(choroplethr)
data(df_county_demographics)
# examine the 2013, 5-year county percent hispanic estimates as a boxplot and choropleth
# the boxplot shows the distribution
boxplot(df_county_demographics$percent_hispanic)
# the choropleth map shows the location of the values
# first set the 'value' column to be the column we want to render
df_county_demographics$value = df_county_demographics$percent_hispanic
county_choropleth(df_county_demographics)
```
## End(Not run)

df\_japan\_census *A data.frame containing basic demographic information about Japan.*

# Description

A data.frame containing basic demographic information about Japan.

#### Usage

data(df\_japan\_census)

# <span id="page-21-0"></span>References

Taken from the "Total Population" table from the Statistics Bureau of Japan website ([https://](https://www.stat.go.jp/english/data/nenkan/1431-02.html) [www.stat.go.jp/english/data/nenkan/1431-02.html](https://www.stat.go.jp/english/data/nenkan/1431-02.html)) on 12/1/2014.

df\_ny\_tract\_demographics

*A data.frame containing demographic statistics for each Census Tract in New York State.*

# Description

A data.frame containing demographic statistics for each Census Tract in New York State.

#### Usage

data(df\_ny\_tract\_demographics)

#### References

Data comes from the 2013 5-year American Community Survey (ACS). Data generated by ?get\_tract\_demographics.

df\_pop\_country *A data.frame containing population estimates for Countries in 2012.*

#### Description

A data.frame containing population estimates for Countries in 2012.

#### Usage

data(df\_pop\_country)

# References

Taken from the WDI package with code SP.POP.TOTL for year 2012.

<span id="page-22-0"></span>df\_pop\_county *A data.frame containing population estimates for US Counties in 2012.*

# Description

A data.frame containing population estimates for US Counties in 2012.

#### Usage

```
data(df_pop_county)
```
# References

Taken from the US American Community Survey (ACS) 5 year estimates.

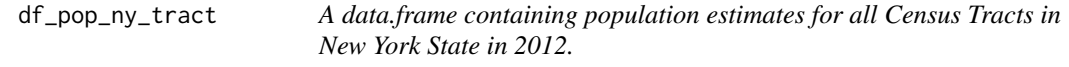

# Description

A data.frame containing population estimates for all Census Tracts in New York State in 2012.

# Usage

data(df\_pop\_ny\_tract)

# References

Taken from the US American Community Survey (ACS) 5 year estimates.

df\_pop\_state *A data.frame containing population estimates for US States in 2012.*

# Description

A data.frame containing population estimates for US States in 2012.

#### Usage

```
data(df_pop_state)
```
# References

Taken from the US American Community Survey (ACS) 5 year estimates.

<span id="page-23-0"></span>

# Description

A data.frame containing election results from the 2012 US Presidential election.

# Usage

data(df\_president)

#### Author(s)

Ari Lamstein and Richard Careaga

#### References

Taken from the FEC website on 11/21/2014.

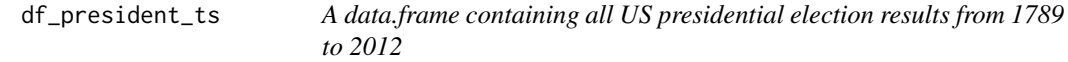

# Description

# Legend:

- $R = Republican$
- $\bullet$  D = Democratic
- DR = Democratic-Republican
- $W = Whig$
- $F =$  Federalist
- GW = George Washington
- NR = National Republican
- SD = Southern Democrat
- $PR = Progressive$
- AI = American Independent
- SR = States' Rights
- $PO = Populist$
- CU = Constitutional Union
- $\bullet$  I = Independent
- <span id="page-24-0"></span>• ND = Northern Democrat
- $KN =$  Know Nothing
- AM = Anti-Masonic
- $N =$  Nullifier
- $SP = Split$  evenly

#### Usage

data(df\_president\_ts)

#### References

Taken from [http://en.wikipedia.org/wiki/List\\_of\\_United\\_States\\_presidential\\_electi](http://en.wikipedia.org/wiki/List_of_United_States_presidential_election_results_by_state)on\_ [results\\_by\\_state](http://en.wikipedia.org/wiki/List_of_United_States_presidential_election_results_by_state) 3/20/2014.

df\_state\_age\_2010 *A data.frame containing median age estimates for US states in 2010*

#### Description

A data.frame containing median age estimates for US states in 2010

# Usage

```
data(df_state_age_2010)
```
# References

Taken from the US American Community Survey (ACS) 5 year estimates.

df\_state\_age\_2015 *A data.frame containing median age estimates for US states in 2015*

# Description

A data.frame containing median age estimates for US states in 2015

# Usage

```
data(df_state_age_2015)
```
# References

Taken from the US American Community Survey (ACS) 5 year estimates.

<span id="page-25-0"></span>df\_state\_demographics *A data.frame containing demographic statistics for each state plus the District of Columbia.*

#### Description

A data.frame containing demographic statistics for each state plus the District of Columbia.

#### Usage

```
data(df_state_demographics)
```
#### References

Data comes from the 2013 5-year American Community Survey (ACS). Data generated by ?get\_state\_demographics.

#### Examples

```
## Not run:
library(choroplethr)
data(df_state_demographics)
# examine the 2013, 5-year state percent hispanic estimates as a boxplot and choropleth
# the boxplot shows the distribution
boxplot(df_state_demographics$percent_hispanic)
# the choropleth map shows the location of the values
# first set the 'value' column to be the column we want to render
df_state_demographics$value = df_state_demographics$percent_hispanic
state_choropleth(df_state_demographics)
## End(Not run)
```
double\_map *Place two maps side by side*

#### Description

With an optional title. Especially useful for contrasting choropleth maps both with and without a reference map underneath.

```
double_map(map1, map2, title = "")
```
<span id="page-26-0"></span>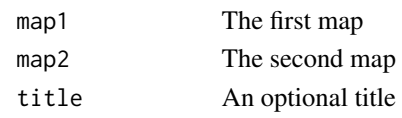

```
filter_to_voting_congressional_districts
                        Remove non-voting Congressional Districts from a data.frame
```
# Description

The data.frame must have a column named region with a 4-character Congressional District code. Remove districts that have a district code of 98 (non-voting) or ZZ (undefined district). See https://www.census.gov/geographies/mapping-files/2019/dec/rdo/116-congressional-district-bef.html At the time this function was created, tidycensus returned 5 non-voting districts. See https://github.com/walkerke/tidycensus/i

#### Usage

filter\_to\_voting\_congressional\_districts(df)

#### Arguments

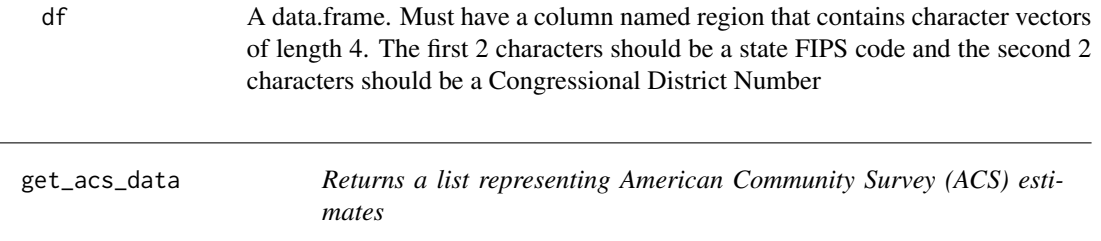

# Description

Given a map, ACS tableId, endyear and span. Prompts user for the column id if there are multiple tables. The first element of the list is a data.frame with estimates. The second element is the ACS title of the column. Requires the acs package to be installed, and a Census API Key to be set with the acs's api.key.install function. Census API keys can be obtained at http://api.census.gov/data/key\_signup.html.

```
get_acs_data(
  tableId,
  map,
  endyear = 2012,
  span = 5.
  column_idx = -1,
  include_moe = FALSE
)
```
<span id="page-27-0"></span>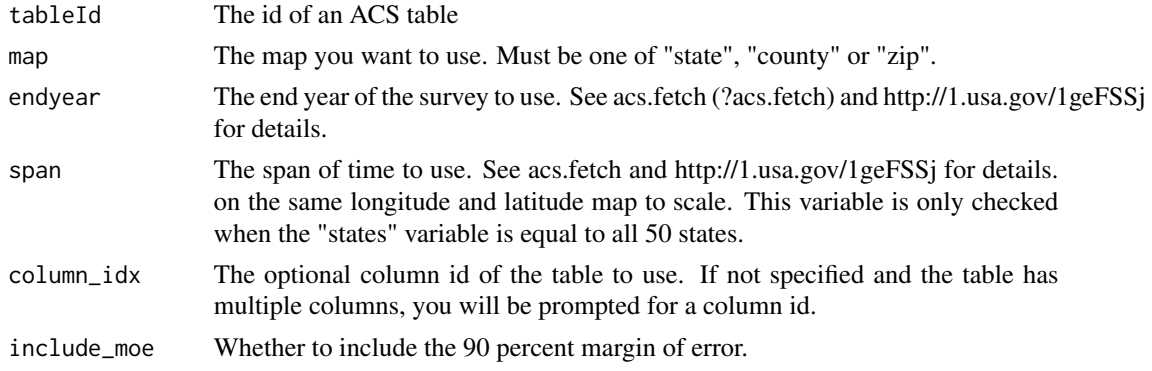

# See Also

http://factfinder2.census.gov/faces/help/jsf/pages/metadata.xhtml?lang=en&type=survey&id=survey.en.ACS\_ACS, which lists all ACS Surveys.

#### Examples

```
## Not run:
library(Hmisc) # for cut2
# States with greater than 1M residents
df = get_acs_data("B01003", "state")[[1]] # populationdf$value = cut2(df$value, cuts=c(0,1000000, Inf))state_choropleth(df, title="States with a population over 1M", legend="Population")
# Counties with greater than or greater than 1M residents
df = get\_acs\_data("B01003", "county")[[1]] # populationdf$value = cut2(df$value, cuts=c(0,1000000,Inf))
county_choropleth(df, title="Counties with a population over 1M", legend="Population")
## End(Not run)
```
get\_congressional\_district\_demographics

*Get a handful of demographic variables on US Congressional Districts from the US Census Bureau as a data.frame.*

# **Description**

The data comes from the American Community Survey (ACS). The variables are: total population, percent White not Hispanic, Percent Black or African American not Hispanic, percent Asian not Hispanic, percent Hispanic all races, per-capita income, median rent and median age.

```
get_congressional_district_demographics(year = 2018, survey = "acs5")
```
<span id="page-28-0"></span>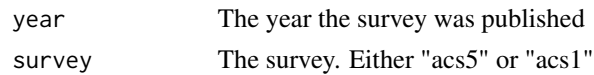

```
get_county_demographics
```
*Get a handful of demographic variables on US Counties from the US Census Bureau as a data.frame.*

# Description

The data comes from the American Community Survey (ACS). The variables are: total population, percent White not Hispanic, Percent Black or African American not Hispanic, percent Asian not Hispanic, percent Hispanic all races, per-capita income, median rent and median age.

#### Usage

```
get_county_demographics(endyear = 2013, span = 5)
```
# Arguments

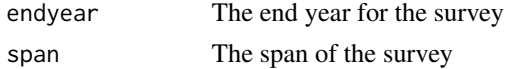

# References

The choroplethr guide to Census data: http://www.arilamstein.com/open-source/choroplethr/mappingus-census-data/

A list of all ACS Surveys: http://factfinder.census.gov/faces/affhelp/jsf/pages/metadata.xhtml?lang=en&type=survey&id=sur

#### Examples

```
## Not run:
# get some demographic data on US counties from the 2010 5-year ACS
df = get_county_demographics(endyear=2010, span=5)
colnames(df)
# analyze the percent of people who are white not hispanic
# a boxplot shows the distribution
boxplot(df$percent_white)
```

```
# a choropleth map shows the location of the values
# set the 'value' column to be the column we want to render
df$value = df$percent_white
county_choropleth(df)
```
## End(Not run)

```
get_state_demographics
```
*Get a handful of demographic variables on US States from the US Census Bureau as a data.frame.*

#### Description

The data comes from the American Community Survey (ACS). The variables are: total population, percent White not Hispanic, Percent Black or African American not Hispanic, percent Asian not Hispanic, percent Hispanic all races, per-capita income, median rent and median age.

#### Usage

```
get_state_demographics(endyear = 2013, span = 5)
```
# Arguments

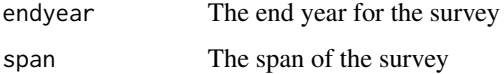

#### References

The choroplethr guide to Census data: http://www.arilamstein.com/open-source/choroplethr/mappingus-census-data/

A list of all ACS Surveys: http://factfinder.census.gov/faces/affhelp/jsf/pages/metadata.xhtml?lang=en&type=survey&id=sur

#### Examples

```
## Not run:
# get some demographic data on US states from the 2010 5-year ACS
df = get_state_demographics(endyear=2010, span=5)
colnames(df)
# analyze the percent of people who are white not hispanic
# a boxplot shows the distribution
boxplot(df$percent_white)
# a choropleth map shows the location of the values
# set the 'value' column to be the column we want to render
df$value = df$percent_white
state_choropleth(df)
```
## End(Not run)

<span id="page-30-0"></span>get\_tract\_demographics

*Get a handful of demographic variables on Census Tracts in a State from the US Census Bureau as a data.frame.*

#### Description

The data comes from the American Community Survey (ACS). The variables are: total population, percent White not Hispanic, Percent Black or African American not Hispanic, percent Asian not Hispanic, percent Hispanic all races, per-capita income, median rent and median age.

# Usage

```
get_tract_demographics(
  state_name,
  county_fips = NULL,
  endyear = 2013,
  span = 5\mathcal{E}
```
# Arguments

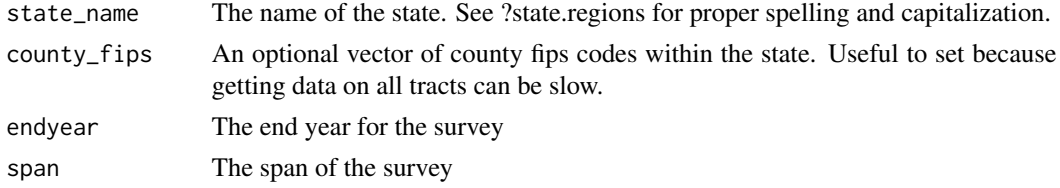

#### References

The choroplethr guide to Census data: http://www.arilamstein.com/open-source/choroplethr/mappingus-census-data/

A list of all ACS Surveys: http://factfinder.census.gov/faces/affhelp/jsf/pages/metadata.xhtml?lang=en&type=survey&id=sur

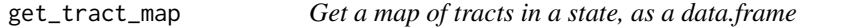

#### Description

The map returned is exactly the same map which tract\_choropleth uses. It is downloaded using the "tracts" function in the tigris package, and then it is modified for use with choroplethr.

```
get_tract_map(state_name)
```
<span id="page-31-0"></span>state\_name The name of the state. See ?state.regions for proper spelling and capitalization.

StateChoropleth *Create a state-level choropleth*

# Description

Create a state-level choropleth

Create a state-level choropleth

#### Super classes

[choroplethr::Choropleth](#page-0-0) -> [choroplethr::USAChoropleth](#page-0-0) -> StateChoropleth

# Methods

# Public methods:

- [StateChoropleth\\$new\(\)](#page-2-1)
- [StateChoropleth\\$render\(\)](#page-8-0)
- [StateChoropleth\\$clone\(\)](#page-2-2)

#### Method new():

*Usage:* StateChoropleth\$new(user.df)

#### Method render():

*Usage:* StateChoropleth\$render()

Method clone(): The objects of this class are cloneable with this method.

*Usage:*

StateChoropleth\$clone(deep = FALSE)

*Arguments:*

deep Whether to make a deep clone.

#### <span id="page-32-0"></span>Description

The map used is state.map in the package choroplethrMaps. See state.regions in the choroplethrMaps package for a data.frame that can help you coerce your regions into the required format.

# Usage

```
state_choropleth(
 df,
  title = ",
 legend = ",
 num_colors = 7,
 zoom = NULL,
 reference_map = FALSE
)
```
# Arguments

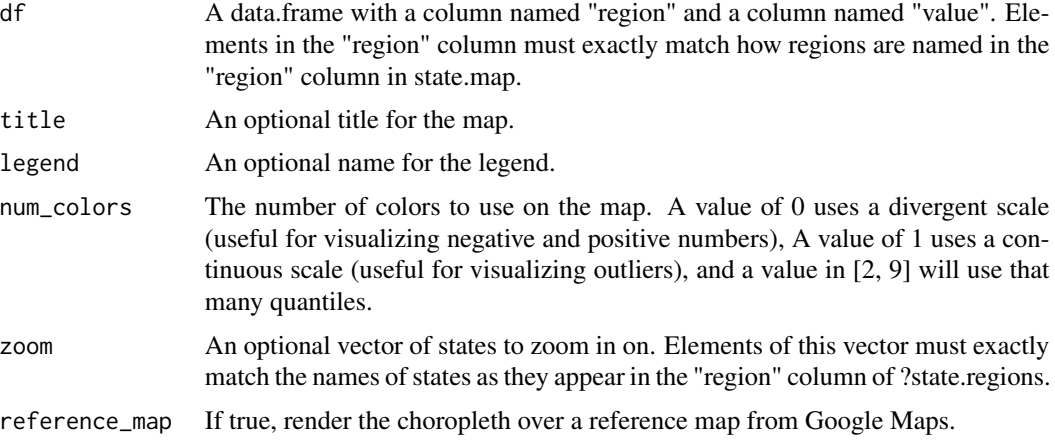

# Examples

```
## Not run:
# default parameters
data(df_pop_state)
state_choropleth(df_pop_state,
                 title = "US 2012 State Population Estimates",
                 legend = "Population")
# choropleth over reference map of continental usa
data(continental_us_states)
state_choropleth(df_pop_state,
```

```
title = "US 2012 State Population Estimates",
                legend = "Population",
                zoom = continental_us_states,
                reference_map = TRUE)
# continuous scale and zoom
data(df_pop_state)
state_choropleth(df_pop_state,
                title = "US 2012 State Population Estimates",
                legend = "Population",
                num_colors = 1,
                zoom = c("california", "oregon", "washington"))
# demonstrate user creating their own discretization of the input
# demonstrate how choroplethr handles character and factor values
data(df_pop_state)
df_pop_state$str = ""
for (i in 1:nrow(df_pop_state))
{
 if (df_pop_state[i,"value"] < 1000000)
 {
   df\_pop\_state[i, "str"] = "< 1M"} else {
   df_pop_state[i,"str"] = "> 1M"
 }
}
df_pop_state$value = df_pop_state$str
state_choropleth(df_pop_state, title = "Which states have less than 1M people?")
## End(Not run)
```
state\_choropleth\_acs *Create a US State choropleth from ACS data*

# Description

Creates a choropleth of US States using the US Census' American Community Survey (ACS) data. Requires the acs package to be installed, and a Census API Key to be set with the acs's api.key.install function. Census API keys can be obtained at http://www.census.gov/developers/tos/key\_request.html.

```
state_choropleth_acs(
  tableId,
  endyear = 2011,
  span = 5,
 num_colors = 7,
  zoom = NULL
)
```
# <span id="page-34-0"></span>TractChoropleth 35

# Arguments

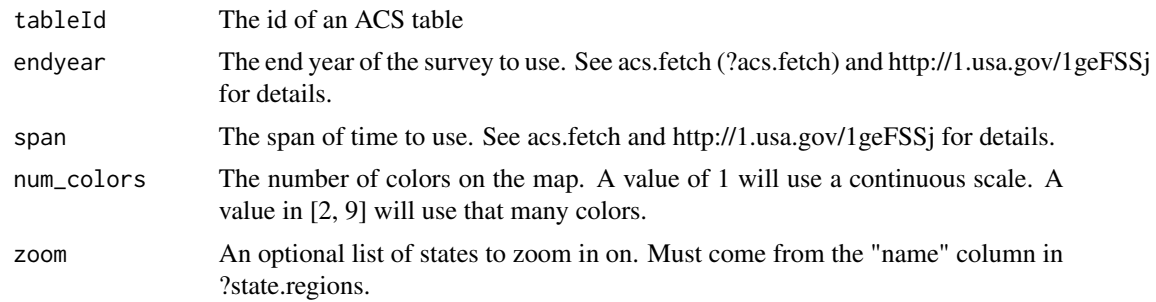

#### Value

A choropleth.

#### References

Uses the acs package created by Ezra Haber Glenn.

# See Also

api.key.install in the acs package which sets an Census API key for the acs library

http://factfinder2.census.gov/faces/help/jsf/pages/metadata.xhtml?lang=en&type=survey&id=survey.en.ACS\_ACS which contains a list of all ACS surveys.

#### Examples

```
## Not run:
# median income, default parameters
state_choropleth_acs("B19301")
# continuous scale, zooming in on New York, New Jersey and Connecticut
state_choropleth_acs("B19301", num_colors=1, zoom=c("new york", "new jersey", "connecticut"))
## End(Not run)
```
TractChoropleth *An R6 object for creating choropleths of Census Tracts.*

# Description

An R6 object for creating choropleths of Census Tracts.

An R6 object for creating choropleths of Census Tracts.

# Super class

[choroplethr::Choropleth](#page-0-0) -> TractChoropleth

# Methods

# Public methods:

- [TractChoropleth\\$new\(\)](#page-2-1)
- [TractChoropleth\\$set\\_zoom\\_tract\(\)](#page-35-1)
- [TractChoropleth\\$clone\(\)](#page-2-2)

# Method new():

#### *Usage:*

TractChoropleth\$new(state\_name, user.df)

### <span id="page-35-1"></span>Method set\_zoom\_tract():

```
Usage:
TractChoropleth$set_zoom_tract(county_zoom, tract_zoom)
```
Method clone(): The objects of this class are cloneable with this method.

*Usage:* TractChoropleth\$clone(deep = FALSE) *Arguments:* deep Whether to make a deep clone.

tract\_choropleth *Create a choropleth of Census Tracts in a particular state.*

# Description

Create a choropleth of Census Tracts in a particular state.

```
tract_choropleth(
 df,
  state_name,
  title = ",
 legend = ",
 num_colors = 7,
 tract_zoom = NULL,
 county_zoom = NULL,
  reference_map = FALSE
\mathcal{E}
```
<span id="page-35-0"></span>

# <span id="page-36-0"></span>USAChoropleth 37

# Arguments

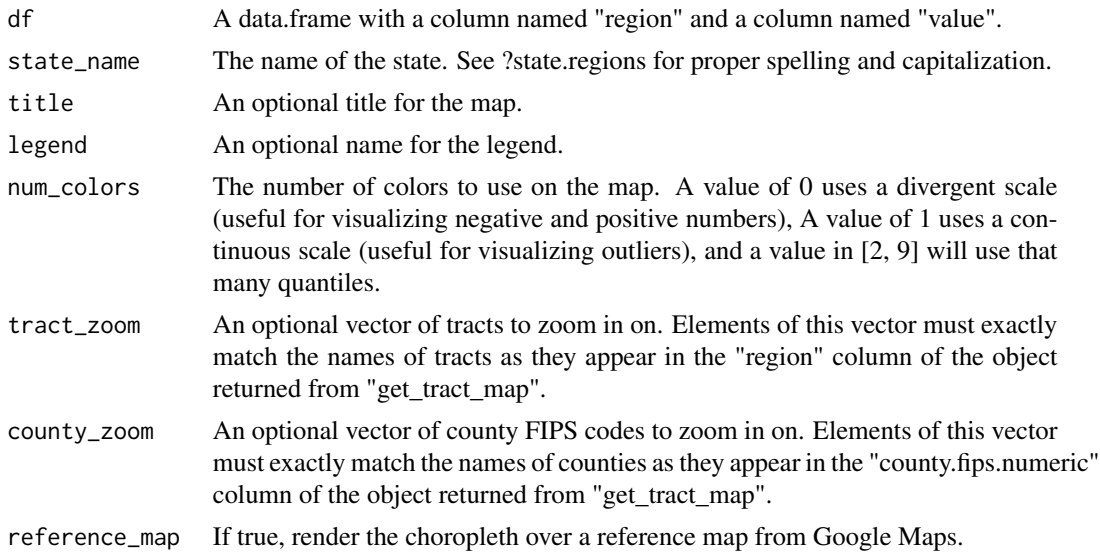

# See Also

<https://www.census.gov/data/academy/data-gems/2018/tract.html> for more information on Census Tracts

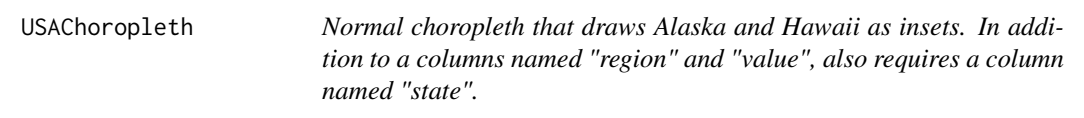

# Description

Normal choropleth that draws Alaska and Hawaii as insets. In addition to a columns named "region" and "value", also requires a column named "state".

Normal choropleth that draws Alaska and Hawaii as insets. In addition to a columns named "region" and "value", also requires a column named "state".

# Super class

[choroplethr::Choropleth](#page-0-0) -> USAChoropleth

#### Methods

# Public methods:

- [USAChoropleth\\$new\(\)](#page-2-1)
- [USAChoropleth\\$render\(\)](#page-8-0)
- [USAChoropleth\\$render\\_helper\(\)](#page-37-1)
- [USAChoropleth\\$render\\_state\\_outline\(\)](#page-37-2)
- [USAChoropleth\\$set\\_zoom\(\)](#page-9-7)
- [USAChoropleth\\$clone\(\)](#page-2-2)

# Method new():

```
Usage:
USAChoropleth$new(map.df, user.df)
```
Method render():

*Usage:* USAChoropleth\$render()

<span id="page-37-1"></span>Method render\_helper():

*Usage:* USAChoropleth\$render\_helper(choropleth.df, scale\_name, theme)

<span id="page-37-2"></span>Method render\_state\_outline():

*Usage:* USAChoropleth\$render\_state\_outline(states)

Method set\_zoom():

*Usage:* USAChoropleth\$set\_zoom(zoom)

Method clone(): The objects of this class are cloneable with this method.

```
Usage:
USAChoropleth$clone(deep = FALSE)
Arguments:
deep Whether to make a deep clone.
```
visualize\_df\_by\_race\_ethnicity\_party *Create box plots to visualize race and ethnicity by party*

# Description

Requires a data.frame with specific column names. In practice, the data.frame is expected to come from a function like ?get\_congressional\_districts and then merged with a data.frame that has column "party".

# Usage

visualize\_df\_by\_race\_ethnicity\_party(df)

<span id="page-37-0"></span>

df A data.frame with columns "party", "percent\_white", "percent\_black", "percent\_asian", "percent\_hispanic"

# Examples

data("df\_congress116\_demographics") data("df\_congress116\_party") df = merge(df\_congress116\_demographics, df\_congress116\_party) # Race and Ethnicity of the 116th Congressional Districts using data from # the 2018 5-year American Community Survey visualize\_df\_by\_race\_ethnicity\_party(df)

# <span id="page-39-0"></span>Index

```
∗ animation
    choroplethr_animate, 11
∗ choropleth
    choroplethr_animate, 11
∗ data
    congress116.regions, 13
    continental_us_states, 13
    df_congress116_demographics, 20
    df_congress116_party, 20
    df_county_demographics, 21
    df_japan_census, 21
    df_ny_tract_demographics, 22
    df_pop_country, 22
    df_pop_county, 23
    df_pop_ny_tract, 23
    df_pop_state, 23
    df_president, 24
    df_president_ts, 24
    df_state_age_2010, 25
    df_state_age_2015, 25
    df_state_demographics, 26
admin1_choropleth, 4
admin1_region_choropleth, 6
Admin1Choropleth, 3
Admin1RegionChoropleth, 4
calculate_percent_change, 7
Choropleth, 8
choroplethr::Choropleth, 3, 4, 14–16, 32,
        35, 37
choroplethr::USAChoropleth, 15, 32
choroplethr_animate, 11
choroplethr_wdi, 12
congress116.regions, 13
continental_us_states, 13
country_choropleth, 14
CountryChoropleth, 14
county_choropleth, 17
county_choropleth_acs, 18
```
CountyChoropleth, [15](#page-14-0) CountyZoomChoropleth, [16](#page-15-0) df\_congress116\_demographics, [20](#page-19-0) df\_congress116\_party, [20](#page-19-0) df\_county\_demographics, [21](#page-20-0) df\_japan\_census, [21](#page-20-0) df\_ny\_tract\_demographics, [22](#page-21-0) df\_pop\_country, [22](#page-21-0) df\_pop\_county, [23](#page-22-0) df\_pop\_ny\_tract, [23](#page-22-0) df\_pop\_state, [23](#page-22-0) df\_president, [24](#page-23-0) df\_president\_ts, [24](#page-23-0) df\_state\_age\_2010, [25](#page-24-0) df\_state\_age\_2015, [25](#page-24-0) df\_state\_demographics, [26](#page-25-0) double\_map, [26](#page-25-0) filter\_to\_voting\_congressional\_districts, [27](#page-26-0) get\_acs\_data, [27](#page-26-0) get\_congressional\_district\_demographics, [28](#page-27-0) get\_county\_demographics, [29](#page-28-0) get\_state\_demographics, [30](#page-29-0) get\_tract\_demographics, [31](#page-30-0) get\_tract\_map, [31](#page-30-0) state\_choropleth, [33](#page-32-0) state\_choropleth\_acs, [34](#page-33-0) StateChoropleth, [32](#page-31-0) tract\_choropleth, [36](#page-35-0) TractChoropleth, [35](#page-34-0) USAChoropleth, [37](#page-36-0) visualize\_df\_by\_race\_ethnicity\_party, [38](#page-37-0)